## **User Experience Guide for Adaptive Mode**

**Adaptive course:** This course uses your input to adapt content and questions to adjust to your needs. The amount of time it takes to finish is solely based on your own interactions. Unlike other eLearning courses, adaptive courses can present questions before content in order to determine your knowledge. Think of the experience more like a 1-1 tutor who is guiding you through the content. The course will determine when you need content or you are ready to receive questions to test your knowledge.

If you have the option of accessing an adaptive course and a practice set, be aware that they are linked in the backend. If you start a practice set, the accompanying stand-alone module will show progress. If you start an adaptive module, the probes will be marked complete in the practice set. You will receive a credit whether you complete the adaptive module or the practice set.

## **Adaptive Learning Experience**

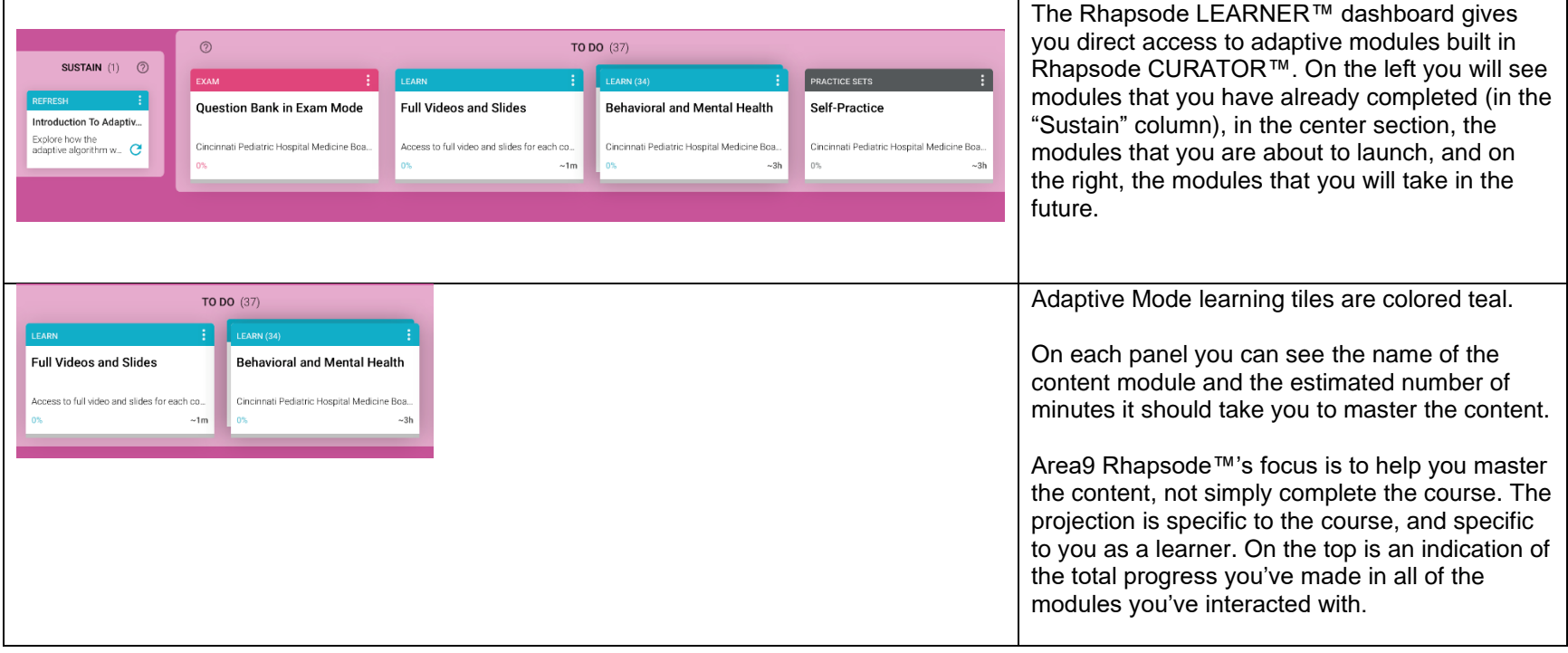

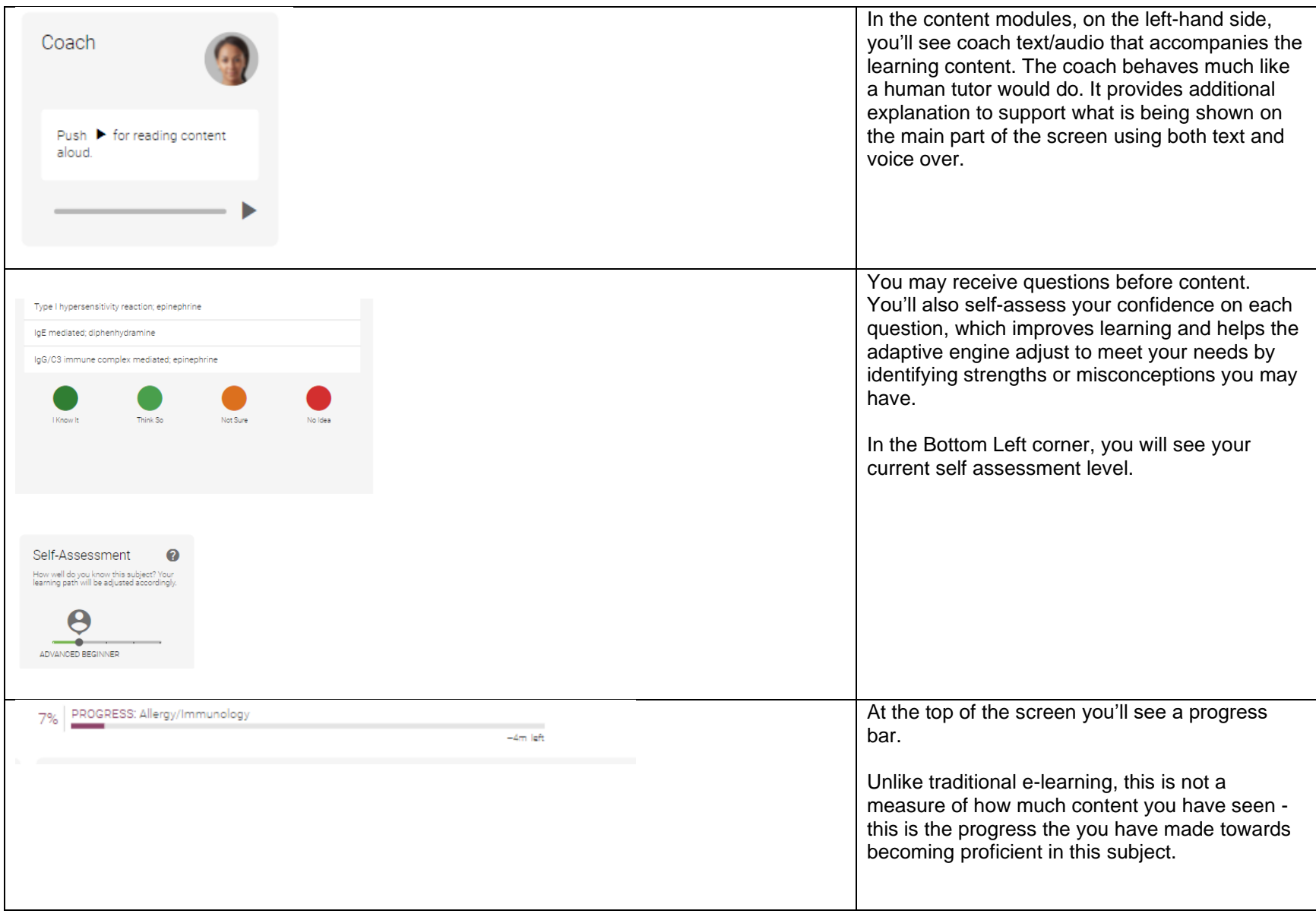

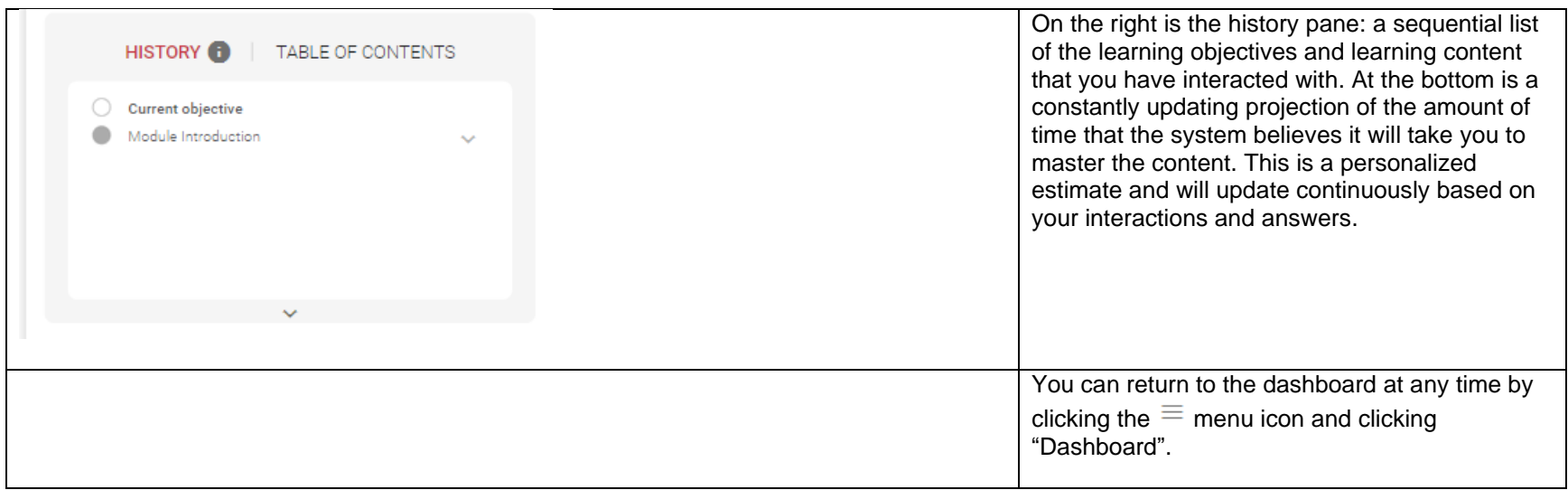